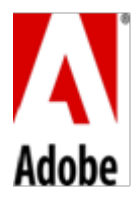

## **PSLT – Adobe Anywhere (2016v1)**

## **1. Lizenzbeschränkungen.**

- 1.1 **Anywhere Server**. Der Kund darf die On-premise Software installieren und der lizenzierten Anzahl von Benutzern den Zugriff auf die Software innerhalb des Intranets des Kunden gestatten.
- 1.2 Soweit nicht unter diesem Vertrag gestattet, darf der Kunde keine Software, die unter VOSL lizensiert ist, in die On-premise Software integrieren oder dieser beifügen, sowie sonstige Handlungen vornehmen, die bei der Herstellung abgeleiteter Werke oder der kostenlosen Verbreitung zur teilweisen Offenlegung, Verbreitung oder Lizensierung des Source Codes der On-premise Software durch Adobe führen könnten. Für die Zwecke dieses Abschnitts sind unter "VOSL" bzw. "Virale Open Source Lizenzen" die GNU General Public License (GPL), GNU Affero General Public License (AGPL), GNU Lesser General Public License (LGPL) oder jede andere Lizenz zu verstehen, die es (als Bedingung für die Nutzung, Veränderung oder Verteilung) erforderlich macht, dass diese Software (1) im Source Code offengelegt oder verbreitet wird; (2) zur Herstellung abgeleiteter Werke lizensiert wird; oder (3) kostenlos verbreitet wird.
- **2. Eingebettete Materialien**. Der Kunde darf die ihm mit der On-premise Software bereitgestellte Software als vollständig integrierten Teil einer Entwicklerapplikation, elektronische Dokumente oder Inhalte vertreiben. Er darf die Nutzung dieser Software nur im Zusammenhang mit einer solchen Applikation, elektronischen Dokumenten oder Inhalten gestatten.

## **3. Hinweise Dritter**.

- 3.1 Die Urheber bestimmter öffentlicher Standards und öffentlich verfügbarer Codes und andere Lizenzgeber ("Materialien Dritter") verlangen, dass bestimmte Hinweise an die Verwender der On-premise Software weitergereicht werden. Diese Hinweise befinden sich unter [www.adobe.com/products/eula/third\\_party/index.html](http://www.adobe.com/products/eula/third_party/index.html) oder einer Nachfolgerseite. Die Aufnahme dieser Hinweise zu Drittanbietern bedeutet keine Einschränkung der Verpflichtungen von Adobe gegenüber dem Kunden im Hinblick auf die Materialien Dritter in der On-premise Software.
- 3.2 **AVC Verbreitung**. Die anwendbaren Hinweise für On-premise Software, die AVC Import- und Export-Funktionalitäten enthalten, befinden sich in der in Ziffer 3.1 benannten Webseite.